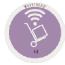

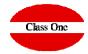

How to change the date of the last inventory

## How to change the date of the last inventory

## **FAQS**

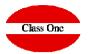

You would have to have the permissions to access that option. Note that if you have made readjustments of movements on a certain date (and if that is what caused you to have an incorrect inventory closing date), the movements still remain as of the date you put them in, so you should delete them (option 6.5), and give them again.

Change last closing date. Option B.7.

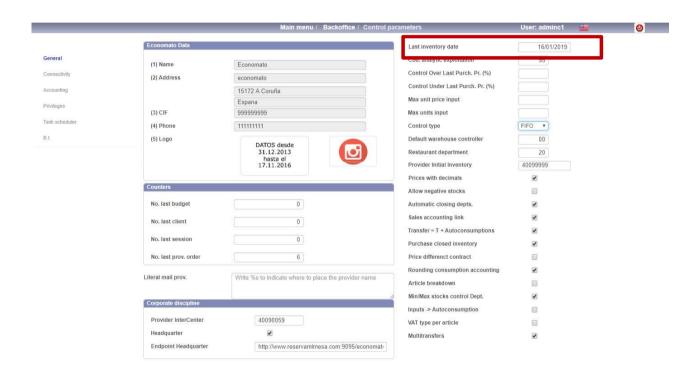